## Como acessar o UpToDate

04/05/2024 03:54:12

## **Imprimir artigo da FAQ**

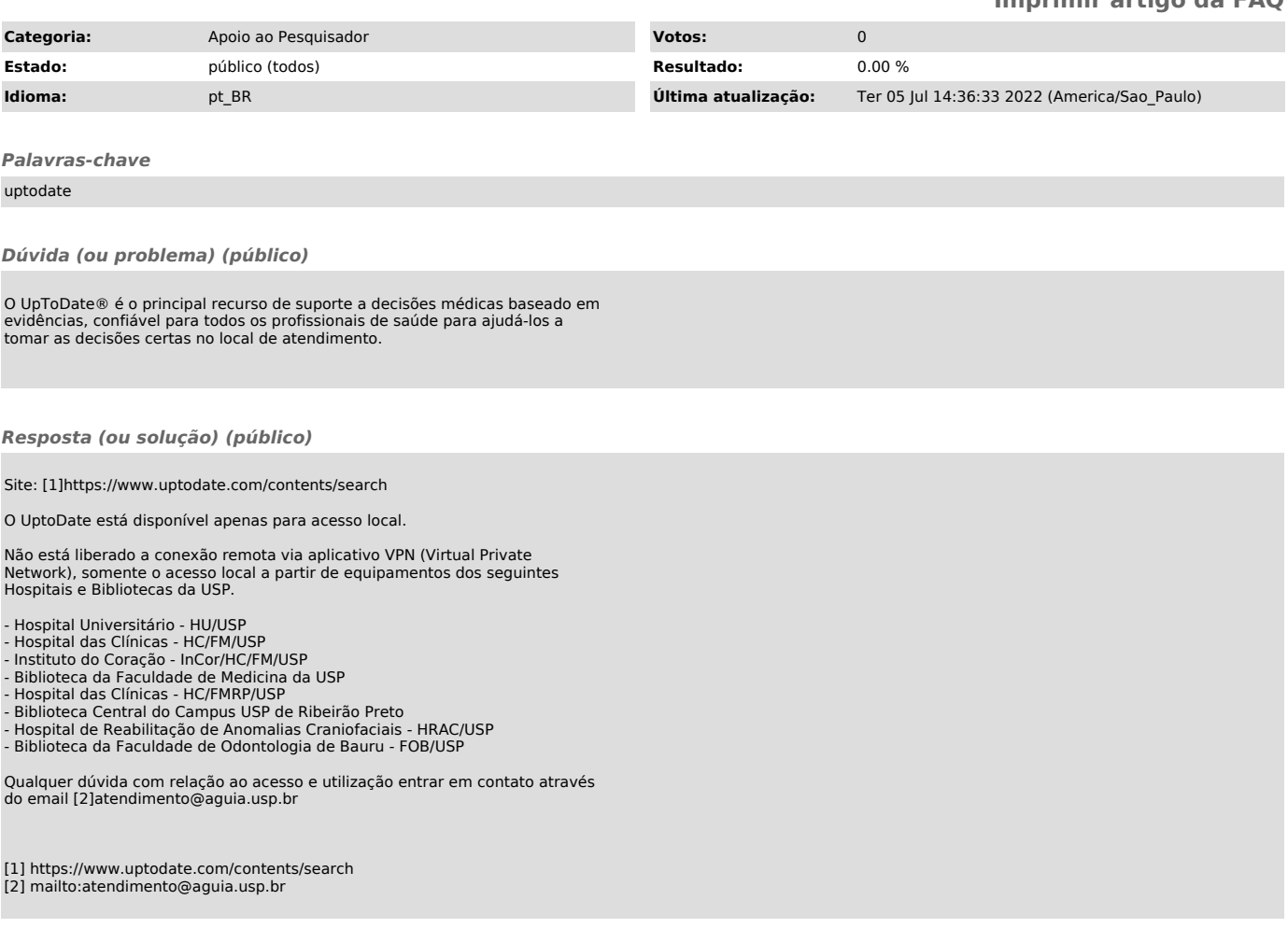